alternative to uboot as bootloader, supports ethernet/tftp-boot (wan-port only due to missing switch driver)

Doc:<https://www.barebox.org/doc/latest/>

Git:<https://git.pengutronix.de/cgit/barebox/>

Bootlin: <https://elixir.bootlin.com/barebox/latest/source>

Mailinglist archive: <https://lore.barebox.org/barebox/>

# **build**

sudo apt install lzop cp rk3568\_bl31\_v1.24.elf firmware/rk3568-bl31.bin cp rk3568\_ddr\_1560MHz\_v1.11.bin arch/arm/boards/rockchip-rk3568-evb/sdraminit.bin cp rk3568\_ddr\_1560MHz\_v1.11.bin arch/arm/boards/pine64-quartz64/sdraminit.bin ARCH=arm64 CROSS COMPILE=aarch64-linux-gnu- make rockchip v8 defconfig ARCH=arm64 CROSS\_COMPILE=aarch64-linux-gnu- make menuconfig ARCH=arm64 CROSS\_COMPILE=aarch64-linux-gnu- make

```
#flash to sdcard
dd if=barebox-rk3568-bpi-r2pro.img of=/dev/sdx bs=1024 seek=32
```
#flash to emmc from running system: dd if=barebox-rk3568-bpi-r2pro.img of=/dev/mmcblk1 bs=1024 seek=32

<https://github.com/frank-w/barebox-r2pro>

# **testing barebox**

if barebox is already flashed it can chainload another one to avoid flashing it for testing

bootm /mnt/tftp/barebox-rk3568-bpi-r2pro.img

booting the barebox.bin in root failed on my board, but flashimage (images/barebox-rk3568-evb.img) works

```
ERROR: Unknown OS filetype (try -f)
handler failed with: Invalid argument
```
[documentation](https://www.barebox.org/doc/latest/user/barebox.html#starting-barebox) says uboot can load it too (documentation needs to be changed, but patches posted). So i tested it with vendors uboot (2017.09)…

barebox can be chainloaded in uboot this way:

 $\Rightarrow$  fatload mmc 1:2 \${kernel addr r} barebox-dt-2nd.img  $\Rightarrow$  fatload mmc 1:2 \${fdt addr r} rk3568-bpi-r2-pro.dtb  $\Rightarrow$  booti \${kernel addr r} - \${fdt addr r}

using images/barebox-dt-2nd.img and arch/arm/dts/rk3568-bpi-r2-pro.dtb

I've noticed that network does not work if barebox is chainloaded. Network works if barebox is flashed.

### **booting kernel**

### **bootloader (blspec)**

boot -m sd.1

list all conf files in folder loader/entries on mmcblk0p2. Barebox starts counting partitions from 0, linux from 1

example of a conf for this menu

```
# cat /mnt/loader/entries/linux-gz.conf
title Linux GZip
version 5.16
options earlycon=uart8250,mmio32,0xfe660000 console=ttyS2,1500000n8
linux /extlinux/Image_5.16.gz
devicetree /extlinux/dtb 5.16
initrd /rootfs.cpio.lz4
```
#### **manual**

```
mount -a
ls /mnt/sd.1/extlinux/
bootm -o /mnt/sd.1/extlinux/dtb_5.16 /mnt/sd.1/extlinux/Image_5.16.gz
global.bootm.oftree=/mnt/sd.1/extlinux/dtb_5.16
global.bootm.image=/mnt/sd.1/extlinux/Image_5.16.gz
global.bootm.initrd=/mnt/sd.1/rootfs.cpio.lz4
global linux.bootargs.rootfs="root=/dev/mmcblk0p3"
bootm
```
### **tftp**

Tftp not yet working in v1.0, i have added network changes which are working in linux,but get no traffic on eth1.

by default it uses these filenames (defaultenv/defaultenv-2-base/boot/net):

- kernel (\${global.user}-linux-\${global.hostname}):
	- my barebox: none-linux-bpi-r2pro
	- upstream: none-linux-rk3568-evb
- fdt (\${global.user}-oftree-\${global.hostname}):
	- my barebox: none-oftree-bpi-r2pro
	- upstream: none-oftree-rk3568-evb
- initrd (\${qlobal.user}-initramfs-\${qlobal.hostname}):
	- my barebox: none-initramfs-bpi-r2pro
	- upstream: none-initramfs-rk3568-evb

booted by default (issue dhcp and uses gateway as tftp-server) or run (here with additional bootargs like earlycon,fbcon).

```
global linux.bootargs.debug="earlycon=uart8250,mmio32,0xfe660000
earlyprintk"
#global linux.bootargs.video="video=1920x1080-32"
#global linux.bootargs.console="console=tty1 fbcon=map:0 drm.debug=0x7
console=ttyS2,1500000n8"
boot net
```
another filenames can be used if defining the bootm-variables with tftp-filesystem (here with different fdt)

```
imgdir=/mnt/tftp
global.bootm.image=$imgdir/none-linux-bpi-r2pro
global.bootm.oftree=$imgdir/none-oftree-bpi-r2pro-dsa
#global.bootm.initrd=$imgdir/none-initramfs-bpi-r2pro
global linux.bootargs.rootfs="root=/dev/mmcblk0p3"
#echo $global.linux.bootargs.debug
#global.linux.bootargs.debug="earlycon=uart8250,mmio32,0xfe660000
earlyprintk"
#echo $global.linux.bootargs.video
bootm
```
From: <https://www.fw-web.de/dokuwiki/>- **FW-WEB Wiki**

Permanent link: **<https://www.fw-web.de/dokuwiki/doku.php?id=en:bpi-r2pro:barebox>**

Last update: **2023/06/08 17:06**

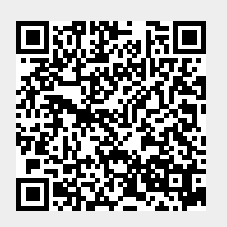